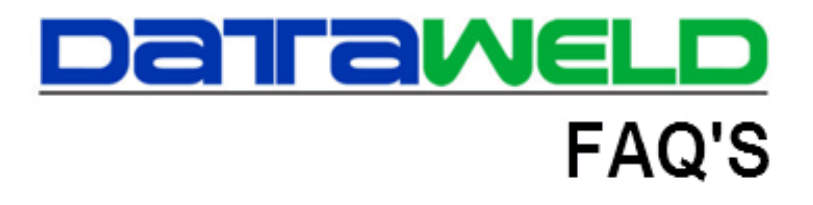

## **Using the Finalizer to Select Tickets for Processing**

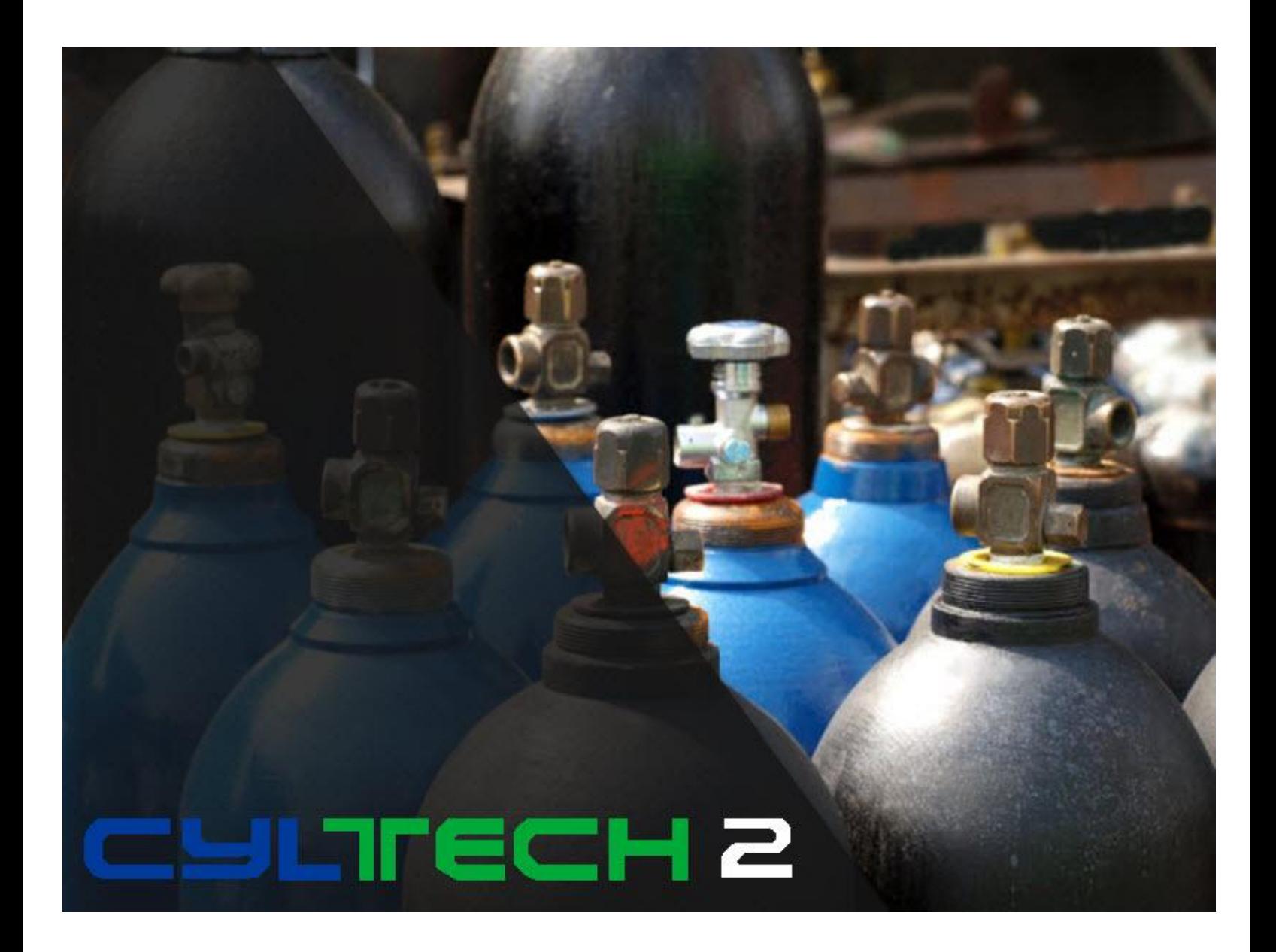

## **Introduction**

What is the best way to have a store manager or other personnel select and prepare the tickets for final processing?

In some situations it may be more practical to have the store managers at each location select and finalize the tickets

that are ready for billing. The manager would be responsible for checking the tickets and preparing each one for final billing. The cylinder returns would need to be entered, PO numbers entered, the ticket checked for pricing, etc.

Totals at the bottom of the Finalizer screen will show the number of cylinders that are shipped and returned, the subtotal, delivery charges, surcharges, taxes and totals. The totals can be used to verify that the batch is complete.

There is also a button to view the overall all Gross Profit for the batch of tickets that are selected.

Г

Once the delivery tickets have been selected, the **Selected Only** feature can be used to view only the tickets that have been selected.

The totals will appear at the bottom of the screen.

If the View GP button is selected the Gross Profit will display.

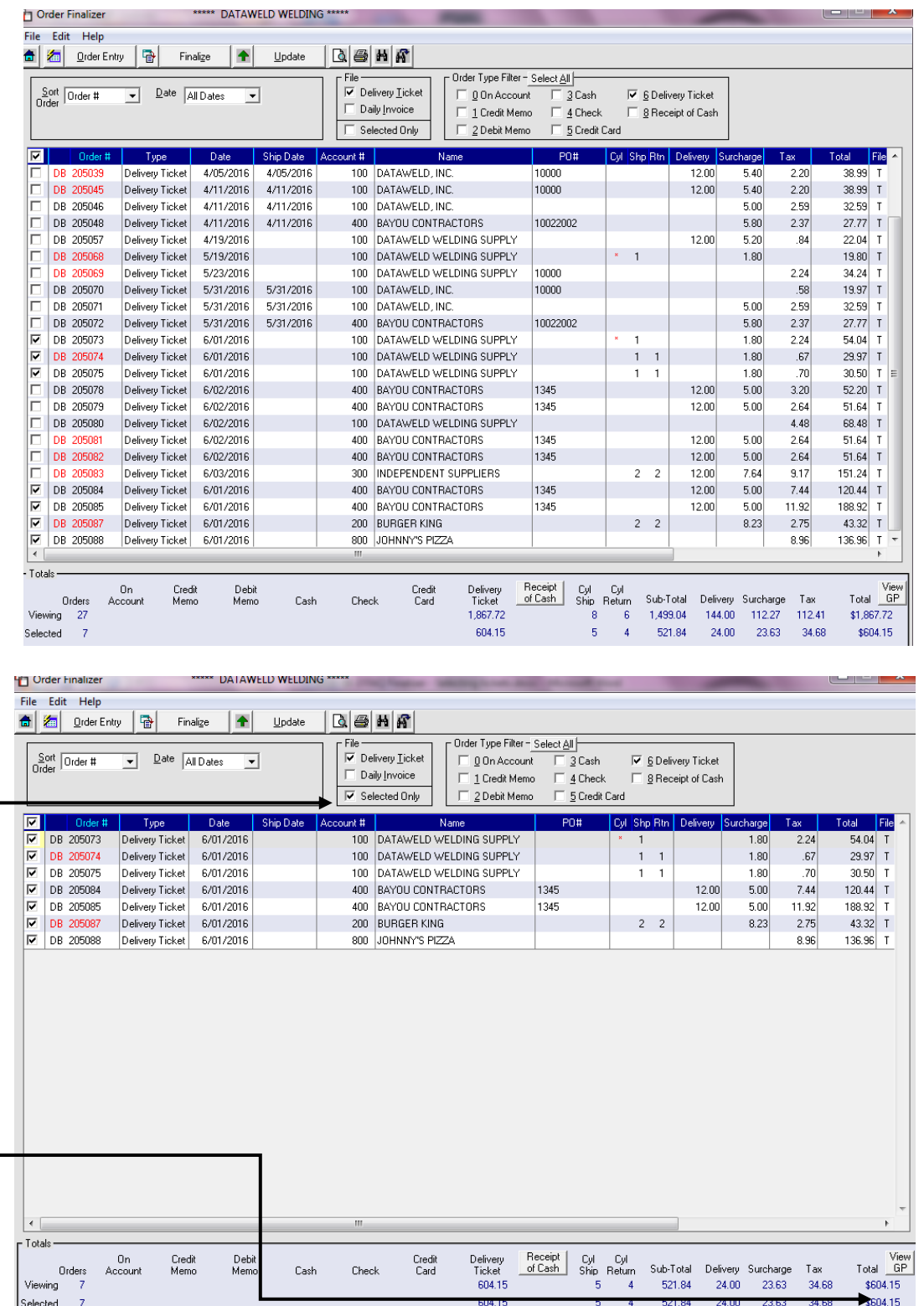

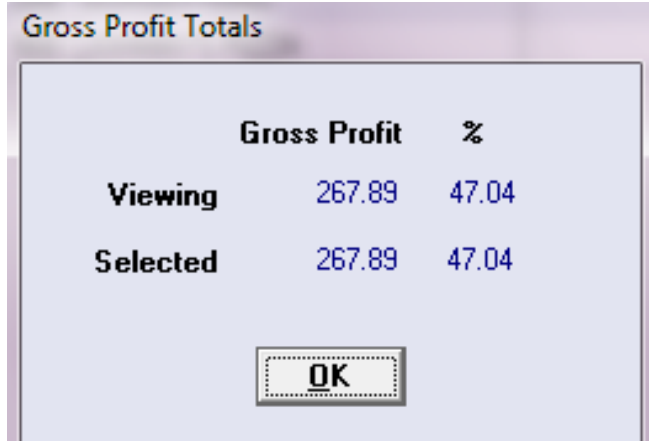

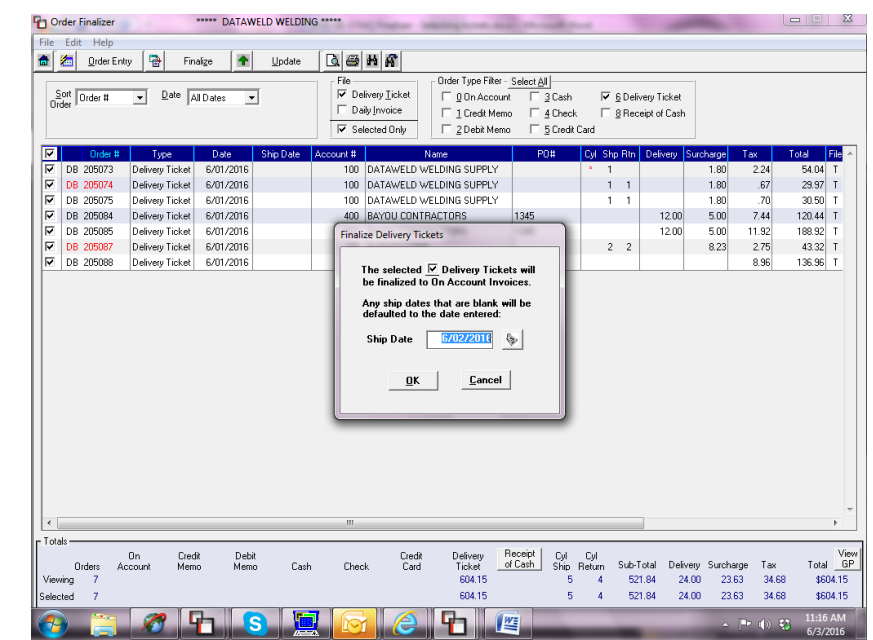

At this time the tickets can be Finalized and changed into **On Account**.

After the tickets have been finalized, the Date option can be changed and all Order Types except Delivery Tickets can be selected.

This will display all invoices, cash, check, credit card, and credit memos.

The totals at the bottom will indicate the amount of sales.

After the manager has finished with the batch of tickets, the accounting office would be notified. The accounting office would use the Finalizer to display the same batch of tickets. **Note:** the totals should be verified to be certain that they match the manager's totals.

Selected 0

Order Finalizer Edit Help 습 2 Order Entry | 옵

 $\sqrt{\frac{1}{2}}$  Soft  $\sqrt{\frac{1}{2}}$ 

 $Finalize$  $\vert \bullet \vert$  $Update$ </u>

If everything is correct, the accounting office

would use the Update option in the Finalizer. This will move the tickets from the delivery ticket file to the invoice file. The invoice register, invoice emailing/printing and invoice update would be run as normal.

Have questions? Feel free to [send us an](mailto:inform@dataweld.com) email, we welcome the questions!

**Dataweld Software** 1909 Citizens Bank Drive Bossier City, LA 71111

**Phone**: 318-746-6111 or **Fax**: 318-746-0323 [www.Dataweld.com](http://www.dataweld.com/)

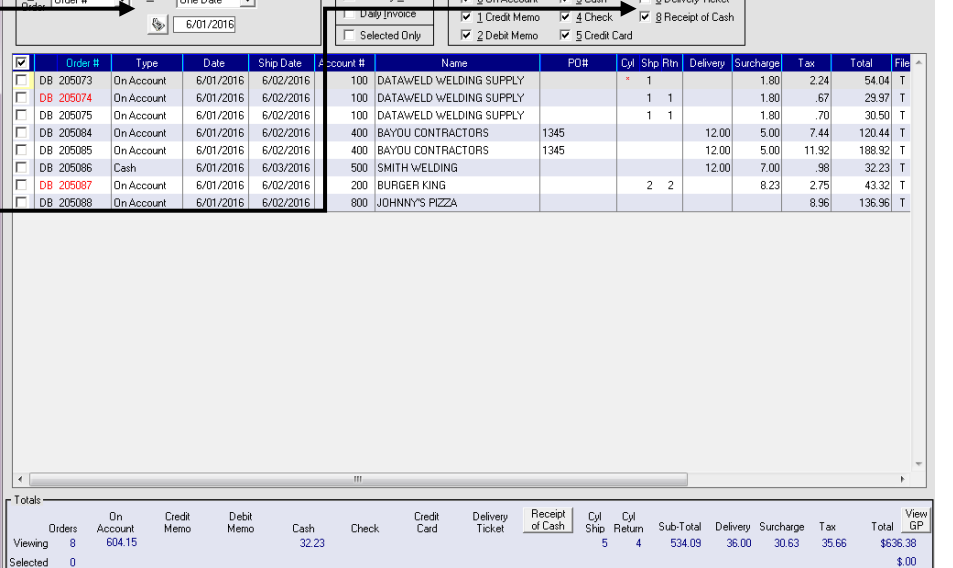

File<br>
File Delivery Ticket File Den Annabigund File 21

 $|D| \otimes |H|$